## спдс автокад 2017 скачать [Extra Quality]

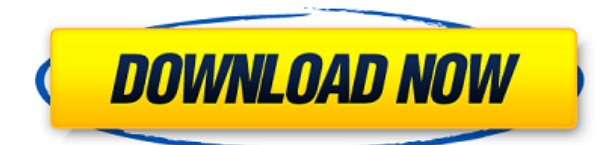

Если первый элемент в поле \"\"Элементы\"\" имеет значение true, создается подразумеваемое описание, которое может иметь приоритет над значением поля\"\"описание элемента\"\". Если значение поля\"\"s\"\" больше 100 %. создается описание, представляющее собой процент от этого значения. Бывший. 60%=60% Предназначен для того, чтобы дать учащимся общий обзор процесса проектирования и широкого спектра приложений САПР, которые предлагает AutoCAD. Мы будем работать над различными проектами, от архитектурных до механических, и моделировать время и стоимость. Учащимся будет предложен тур по среде моделирования AutoCAD и краткое введение в AutoCAD. Студенты должны уметь работать в графической среде и иметь базовые знания AutoCAD. Мы готовы начать использовать наши новые заголовки строк описания проекта. На странице чертежа откройте инструмент «Обновление основной надписи» и щелкните вкладку «Выбор пользователя» в инструменте. Нажмите «Ввести описание проекта» и выберите либо вариант заголовка строки «Новое описание проекта», либо... - [Инструктор] Теперь нажмите на заголовок строки «Описание проекта» под «Введите описание проекта». Вы заметите, что теперь вам доступна специальная опция «копировать». Это используется для создания копии описания проекта (так что, если вам нужно что-то изменить, у вас все равно будет доступ к старой версии). И оттуда вы можете изменить заголовок строки, удалить ненужные части или добавить свои собственные. Нажмите ОК, чтобы сохранить пользовательские заголовки строк описания проекта. После этого поля размещается текст под юридическим. Если для этого юридического документа определен список параметров (необязательное поле), то этот текст находится в пределах нескольких строк от текста. В справочном тексте используется то же описание, что и в описании границы. (если не указано, по умолчанию  $\| \cdot \|$ ) -[Преподаватель] Здесь мы действительно можем начать приспосабливать нашу презентацию к потребностям пользователя. Начнем с установки описания проекта. В окне «Сопоставление проекта» в меню «Инструменты» найдите и щелкните инструмент «Обновление основной надписи». Нажмите на вкладку «Выбор пользователя» в инструменте. Это даст вам возможность настроить заголовки строк описания вашего проекта. Допустим, я работаю над многоэтажным жилым домом. Заголовки строк описания проекта будут такими:

## Скачать бесплатно AutoCAD Лицензионный ключ Серийный номер Полный торрент {{ ????????? ?????????? }} 2023

Перечисленные здесь программные пакеты САПР — это то, что я считаю важным компонентом вашего набора инструментов для проектирования. Я использовал их во многих случаях на протяжении всей своей дизайнерской карьеры, и мне

нравился каждый момент. Я считаю, что вам следует познакомиться с ними, если вы хотите создавать высококачественные проекты, и если вы не можете найти надежный источник, который поможет вам, вам следует серьезно подумать об этих программах. Ok

срок действия лицензии Nanocad истекает через некоторое время;

Freecad — это боль, так как он не открывает DWG и нуждается в конвертере,

который я не могу заставить работать после часа работы!

«Доступная» цена относительна — когда вы используете его только два раза в год дома, мне это не по карману.

Через 1 день я получил следующее сообщение

"Привет

Ваша лицензия продлена еще на 1 день».

Никаких оправданий

У вас есть 10 дней, чтобы обменять лицензию.

Следующие годы я использовал его.

Надеюсь, ваша лицензия снова заработает.

Удачи

Кэдсофт Это простая в использовании и простая в освоении бесплатная программа САПР, которая позволяет легко рисовать и создавать чертежи САПР с помощью мыши.

Вы можете свободно использовать программу для личного использования, и вы будете иметь право на бесплатные обновления и 30-дневную бесплатную пробную версию для частного использования. Стандартная цена программного обеспечения Autodesk составляет 995 долларов. Полнофункциональная студенческая лицензия (с компьютерной лабораторией, которая имеет большую ценность) для студентов и преподавателей в частном порядке стоит 399 долларов.

## **Системные Требования**

Для работы с Inventor на вашем компьютере должна быть установлена ОС Windows XP, Vista, 7, 8, 10 или 64-разрядная версия Mac. Подключаемый модуль AutoCAD 2022 Crack для Inventor доступен только для Windows XP, Vista, 7 и 10. Вы не можете использовать бесплатный Inventor Designer для создания нового проекта в Inventor. AutoCAD Код активации — одна из лучших инженерных программ на рынке прямо сейчас. Вы можете не только использовать его для повседневных нужд, но и по доступной цене. Он конкурентоспособен по цене с другими программами САПР, такими как CADDY или SOLIDWORKS. 1328bc6316

## AutoCAD Скачать бесплатно Торрент WIN + MAC x32/64 { { ??????н?? } } 2023

В дополнение к основным командам AutoCAD на следующих страницах будут рассмотрены некоторые из его более сложных функций. Освоив все основы, вы также сможете использовать более мощные техники. Чтобы просмотреть структуру AutoCAD, перейдите в строку меню в верхней части окна программы и разверните каждую из них с помощью стрелок. Кроме того, через меню «Справка» прочитайте введение в каждую функцию. AutoCAD — это сложное программное приложение, которое используется инженерами, архитекторами и бизнес-профессионалами. Фактически, AutoCAD является одним из самых популярных программных приложений, доступных для общественности. И из-за его сложности неудивительно, почему он так популярен среди студентов, изучающих САПР. Программное обеспечение очень универсально и позволяет преобразовывать 2D-чертежи в 3D. Программа также позволяет создавать чертежи автоматизированного проектирования (САПР). Программы также совместимы с многочисленными другими программными приложениями. Сначала вам нужно будет найти **РАЗМЕРЫ** вариант. Самый простой способ сделать это открыть окно командной строки (Windows: Win+R, Mak: Cmd+Пробел) и введите размеры. Вы также можете найти его в меню в верхней части экрана. Пользователи AutoCAD обнаружат, что *РАЗМЕРЫ* появляется на Инструменты' | Настройки приложения | Рисунок и аннотация меню. Если в вашей системе AutoCAD установлен английский язык, вы должны увидеть слово *РАЗМЕРЫ* в раскрывающемся списке. Если нет, вы можете изменить язык AutoCAD, выбрав Опции | Параметры системы | Интерфейс | Язык. Вы также можете изменить язык любой другой программы, перейдя в настройки ее конкретной программы и изменив язык для любых меню, кроме английского. Хотел бы я тоже это знать. Многие видео полны комментариев, из-за которых урок кажется бессмысленным. Я знаю, что могу учиться лучше, если инструктор покажет мне шаги и запишет их шаг за шагом, с примерами.

спдс автокад 2019 скачать autocad 2016 скачать бесплатную версию autocad 2016 скачать бесплатно на русском autocad mac скачать бесплатно autocad mac скачать бесплатно русский autocad скачать бесплатно на mac autocad скачать бесплатно с ключом mac os autocad блоки скачать бесплатно шаблоны для autocad скачать бесплатно autocad скачать бесплатно на мак

Также полезно использовать пробную или демонстрационную версию AutoCAD,

чтобы ознакомиться с программным обеспечением перед покупкой новой лицензии. В этой пробной версии нет скрытых платежей. Единственная плата это небольшая ежемесячная плата за бесплатную пробную версию, которая обычно заканчивается в годовщину вашей покупки. AutoCAD — отличная обучающая программа для начинающих, позволяющая освоить все возможности программы. Его можно использовать для создания рисунков в различных областях. Это очень мощная программа для 2D-дизайна и черчения. Он используется во многих различных профессиях, включая черчение, архитектуру, инженерию и строительство. AutoCAD — это сложное приложение САПР, предназначенное не только для инженеров-конструкторов. Он также используется для быстрой и простой компоновки планов зданий с помощью простых линий и форм. Любой, кто планирует дом, новое строительство или реконструкцию, может использовать это программное приложение для быстрой работы. Почему в AutoCAD так много страниц? Что **эти страницы** делать? Чем больше страниц у вас открыто, тем больше элементов вы можете редактировать в любой момент времени. Тем не менее, большая часть дополнительного контента не связана с основной частью продукта. Вот тут новичков очень расстраивает. Чем больше у вас материала, тем менее очевидной становится актуальность отдельных страниц. В то же время материал, который на самом деле **включены** в ядре программы часто является очень простым и даже бесполезным для начала. AutoCAD является самым продаваемым приложением для рисования в формате D3D в мире. При его использовании вы можете рисовать в 2D и 3D. Это программное обеспечение для 3D-моделирования, которое может использоваться художниками, чертежниками, инженерами, архитекторами, моделями и студентами для создания 3D-объектов простой или сложной формы. Доступны основные команды, и их можно использовать для рисования от руки, трассировки фигур или изменения существующего рисунка. Вы можете трассировать бумажную модель, оцифровывать данные или создавать свои собственные, вводя координаты напрямую.

Тем, кто плохо знаком с AutoCAD, программное обеспечение может показаться сложным, например, может быть трудно начать работу, а интерфейс часто сбивает с толку. В этом руководстве по основам AutoCAD показаны все тонкости программного обеспечения, включая богатый набор инструментов, сочетания клавиш и горячие клавиши, а также наиболее часто используемые функции и методы форматирования. Читайте наш бесценный пошаговый процесс изучения основ AutoCAD. Итак, вы заинтересованы в изучении AutoCAD, но теперь вам интересно, не слишком ли это сложно. Что ж, научиться этому не так уж сложно и уж точно не невозможно. Изучение того, как использовать программное обеспечение САПР, похоже на обучение вождению автомобиля. Поначалу это может пугать, потому что у вас нет большого опыта в этом, но немного времени и усилий будут иметь большое значение для достижения большого прогресса. Хотя AutoCAD не является программным приложением общего назначения, которое все дети обязательно будут использовать в своем высшем образовании или будущей работе, они, безусловно, могут научиться создавать 2D- и 3D-модели в AutoCAD. Самое главное, ветка Quora показывает, что есть интерес к обучению детей использованию AutoCAD. Лица, которым необходимо научиться использовать AutoCAD, могут получить доступ к различным образовательным ресурсам, включая учебные пособия и видеоролики для тех, кто хочет изучать AutoCAD онлайн в удобное время, а также к традиционным курсам, предлагаемым в учебных центрах. Университеты обычно предлагают соответствующие курсы, но эти курсы могут быть дорогими, а во время работы сложно распределять время. Сотрудники, которым часто необходимо научиться пользоваться программным обеспечением, могут пройти обучение на рабочем месте. Как правило, любому, кто хочет изучить AutoCAD, нужно только выбрать авторизованного поставщика услуг обучения и записаться на курс. AutoCAD является относительно простым в освоении программным приложением, но долгая кривая освоения программного обеспечения означает, что многим студентам не рекомендуется его использовать.AutoCAD — отличный продукт, и он может стать очень прибыльным бизнесом, если вы научитесь правильно его использовать. Тем не менее, его длительная и сложная кривая обучения может обескуражить некоторых студентов.

[https://techplanet.today/post/descarga-gratis-autodesk-autocad-con-clave-de-serie-for-windows-lanza](https://techplanet.today/post/descarga-gratis-autodesk-autocad-con-clave-de-serie-for-windows-lanzamiento-de-por-vida-2022-en-espanol) [miento-de-por-vida-2022-en-espanol](https://techplanet.today/post/descarga-gratis-autodesk-autocad-con-clave-de-serie-for-windows-lanzamiento-de-por-vida-2022-en-espanol)

Изучить AutoCAD несложно, и ни один из них не проходит сертификацию. Вы можете начать с бесплатной пробной версии, а затем перейти на премиум-версию позже, если вы чувствуете себя комфортно с вашим уровнем навыков. AutoCAD это мощное программное обеспечение для черчения, которое можно использовать для создания 2D- и 3D-чертежей. Считается, что это одна из самых сложных программ для проектирования, но, выбрав метод обучения, который обычно работает для вас, вы можете быстро стать профессионалом AutoCAD. Ключ к изучению AutoCAD заключается в том, чтобы продолжать практиковаться во время и после выбранного вами метода обучения. Если кажется, что так было всегда, то, возможно, AutoCAD становится более продвинутым и, следовательно, более запутанным. С другой стороны, возможно, новичкам просто сложнее разобраться в AutoCAD. Если вы собираетесь потратить много времени на изучение AutoCAD, вам нужно потратить это время на то, чтобы научиться эффективно использовать программное обеспечение. Вам необходимо понимать различные функции программного обеспечения и научиться использовать их наиболее эффективно. Обучение программному обеспечению и эффективность программного обеспечения очень похожи. Как только вы научитесь использовать программное обеспечение наиболее эффективным способом, вы сможете быстро

изучить большой объем материала. Кроме того, когда вы научитесь пользоваться программным обеспечением, вы сможете быстро и эффективно научить других пользоваться этим программным обеспечением. Когда вы знаете, как использовать AutoCAD, вы становитесь способным 3D-дизайнером, чертежником и строителем. Вы можете легко работать в архитектурной, инженерной, строительной и производственной отраслях без необходимости изучать дорогостоящее специализированное программное обеспечение для 3Dмоделирования. Вы также можете узнать, как использовать визуализацию, рисование и другие корпоративные приложения. В курсе AutoCAD есть много тем, которые должны быть легкими для изучения.

[https://www.digitalgreenwich.com/autodesk-autocad-с-ключом-с-лицензионным-ключом-64-bits-20](https://www.digitalgreenwich.com/autodesk-autocad-с-ключом-с-лицензионным-ключом-64-bits-2023/) [23/](https://www.digitalgreenwich.com/autodesk-autocad-с-ключом-с-лицензионным-ключом-64-bits-2023/)

<https://thegdwheel.com/wp-content/uploads/2022/12/Xforce-Keygen-Autocad-2020-TOP.pdf> <https://kidztopiaplay.com/wp-content/uploads/2022/12/saknik.pdf> <https://www.jlid-surfstore.com/?p=9626> <https://snkrslab.mx/wp-content/uploads/2022/12/levekarm.pdf> <https://cambodiaonlinemarket.com/autocad-2007-скачать-tas-ix-upd/> <https://stellarismods.com/wp-content/uploads/2022/12/kaieli.pdf> <https://mdotm.in/wp-content/uploads/2022/12/AutoCAD-64-Bits-2023.pdf> <http://www.jbdsnet.com/autocad-22-0-скачать-с-ключом-продукта-активато/> <https://buzau.org/wp-content/uploads/AutoCAD-PCWindows-2022.pdf> <https://www.oligoflowersbeauty.it/autocad-2010-rus-crack-скачать-better/> <https://unimedbeauty.com/autodesk-autocad-скачать-лицензионный-код-и-кейген/> <https://endlessorchard.com/autocad-23-1-кейген-для-пожизненный-бесплатный/> <https://www.riobrasilword.com/2022/12/16/autocad-2003-скачать-бесплатно-link/> <https://arlingtonliquorpackagestore.com/autodesk-autocad-скачать-бесплатно-кейген-полный-к/> <https://jugueteriapuppe.cl/wp/2022/12/16/скачать-автокад-2019-бесплатно-без-лицен/> [http://sandrazimmermann.de/2022/12/16/autocad-2019-23-0-с-кодом-активации-for-windows-пожиз](http://sandrazimmermann.de/2022/12/16/autocad-2019-23-0-с-кодом-активации-for-windows-пожизненный-в/) [ненный-в/](http://sandrazimmermann.de/2022/12/16/autocad-2019-23-0-с-кодом-активации-for-windows-пожизненный-в/) <http://agrit.net/2022/12/скачать-бесплатно-autocad-2019-23-0-код-активации-2022/> [http://thewayhometreatmentcenter.com/uncategorized/autocad-2021-24-0-скачать-с-полным-кейге](http://thewayhometreatmentcenter.com/uncategorized/autocad-2021-24-0-скачать-с-полным-кейгеном-включая/) [ном-включая/](http://thewayhometreatmentcenter.com/uncategorized/autocad-2021-24-0-скачать-с-полным-кейгеном-включая/)

<http://www.reiten-scheickgut.at/autocad-2021-24-0-бесплатный-регистрационный-код-x64/>

Лучшая часть изучения AutoCAD заключается в том, что можно использовать все его функции без необходимости совершать покупку. Люди, использующие AutoCAD, по-разному относятся к сложности обучения. Если вы никогда не использовали AutoCAD, это понятно. Это сложная программа, и вы можете почувствовать себя новичком. Вы также можете создавать области и тела. Твердые тела важны для некоторых проектов, и вы узнаете, как их создавать. Области полезны для частей чертежа. Наименее распространенный способ использования AutoCAD — создание 3D-моделей. В AutoCAD есть другие способы импорта объектов и других данных в чертежи и модели, например библиотеки и блоки. Вам нужно научиться использовать их для создания рисунков. Как только вы начнете создавать свои собственные рисунки, вам захочется научиться

использовать блоки для ускорения работы. Исходный код AutoCAD является открытым. Самый простой способ начать изучение AutoCAD — загрузить исходный код и бесплатно загрузить студенческую версию AutoCAD. В настоящее время бесплатная версия студенческой версии AutoCAD не открывает файлы в более новой версии AutoCAD. В студенческой версии AutoCAD типы файлов будут открываться в более старых версиях AutoCAD. Как только вы узнаете, как загрузить чертеж в AutoCAD, вы сможете перейти к изучению более продвинутых функций. Вы можете узнать больше о программном обеспечении AutoCAD на вебсайте AutoCAD. Если вы новый пользователь программы или только начинаете изучать AutoCAD, вы можете воспользоваться доступными бесплатными пробными версиями. Таким образом, вы сможете увидеть, работает ли программа для вас и какие функции вы хотите изучить и попрактиковать. Если вы обнаружите, что это не для вас, вы всегда можете вернуть его в свой магазин и получить свои деньги обратно. AutoCAD стал частью большинства учебных заведений, предлагая курсы САПР в популярных программах на получение степени.Студенты, изучающие анимацию и графику, гражданское строительство, строительство и архитектуру, а также машиностроение, должны пройти курсы САПР и получить кредиты за их завершение. Курсы САПР особенно полезны при проектировании для автомобильной промышленности, поскольку они помогают студентам научиться моделировать кузова автомобилей, узлы двигателей, компоненты освещения и уплотнения кузова.